## **Quick Help Guide**

**For Connect Live**

## 11 Submit a Complaint

The focus of our Code Compliance team is on getting problems fixed. Please take the time to gather supporting information, pictures or other documents so that you are prepared to help them to help you.

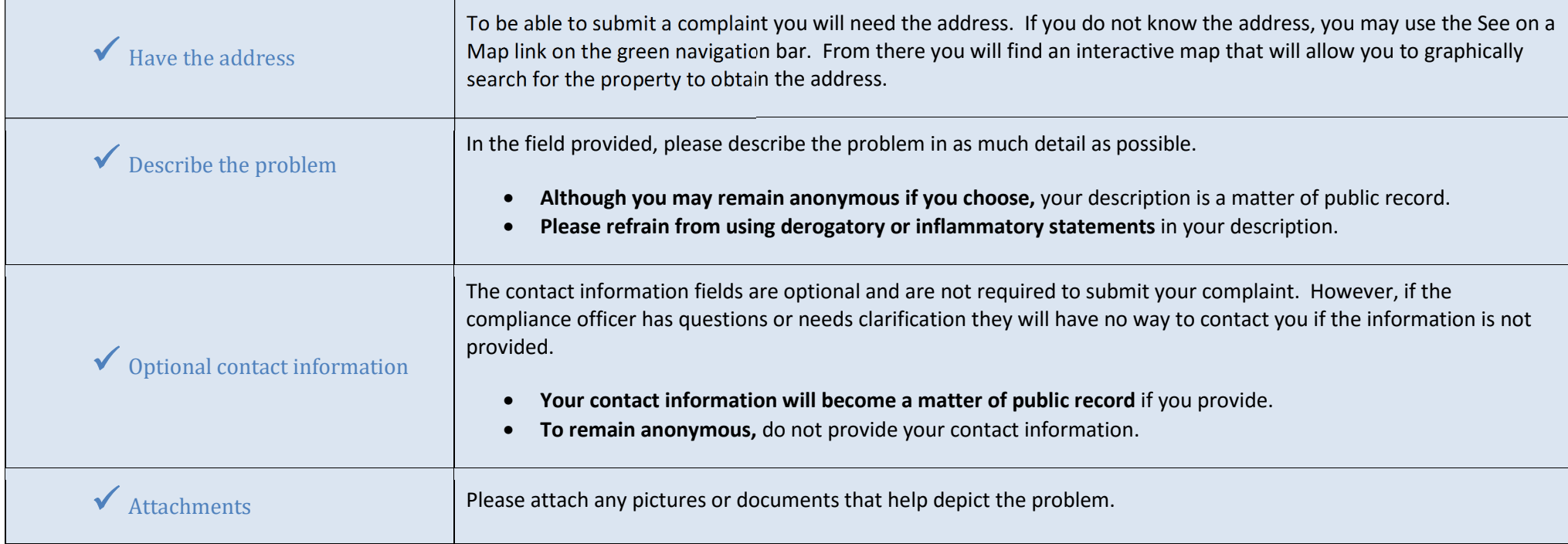

## 2 $\angle$  Track the Progress

Upon submittal of your complaint, you will be provided with a Complaint number. Be sure to write it down so that you will be able to track the progress of your complaint.

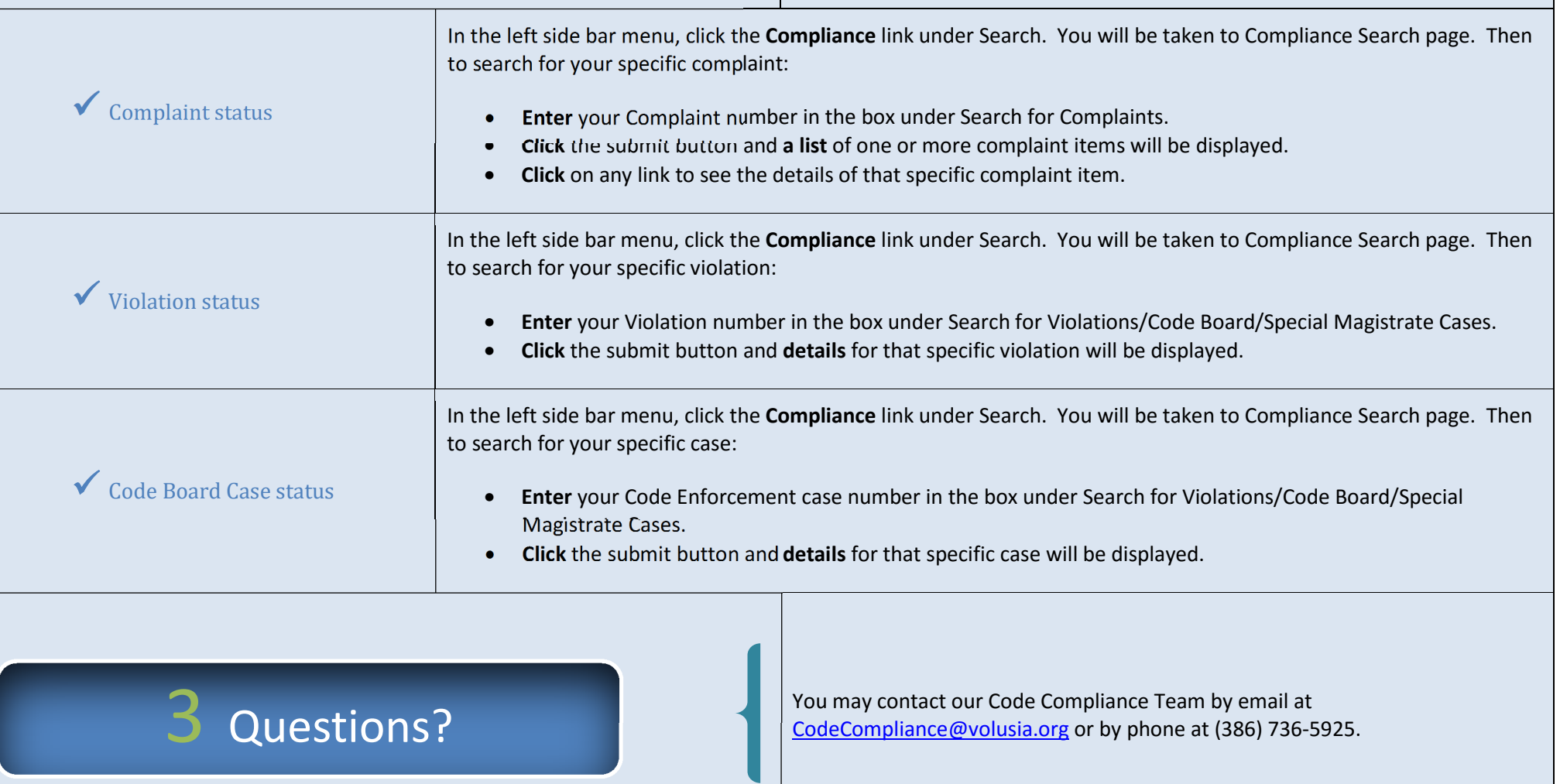